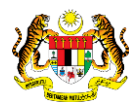

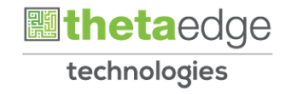

# SISTEM PERAKAUNAN AKRUAN KERAJAAN NEGERI (iSPEKS)

# USER MANUAL

# Pembatalan Terimaan Barang/Perkhidmatan (Perolehan)

Untuk

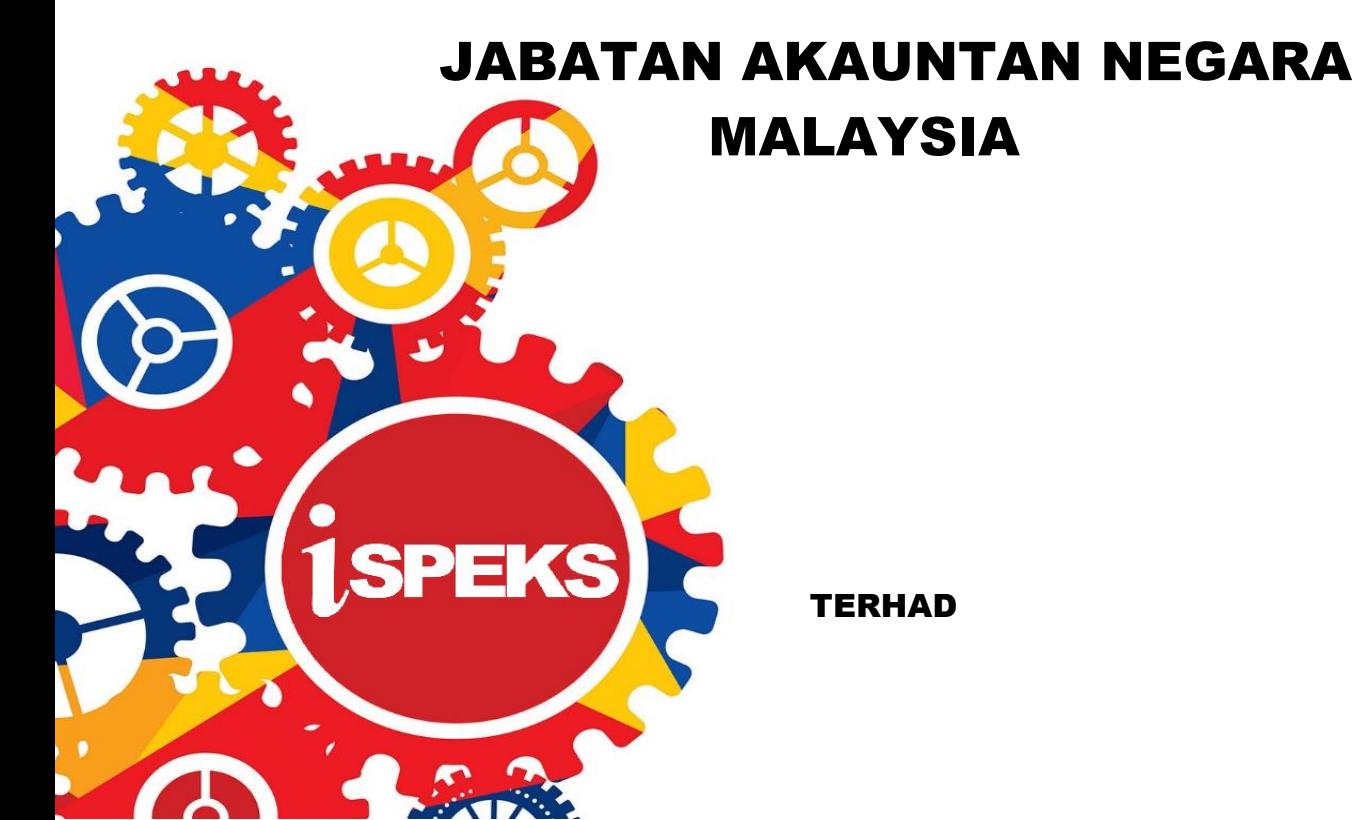

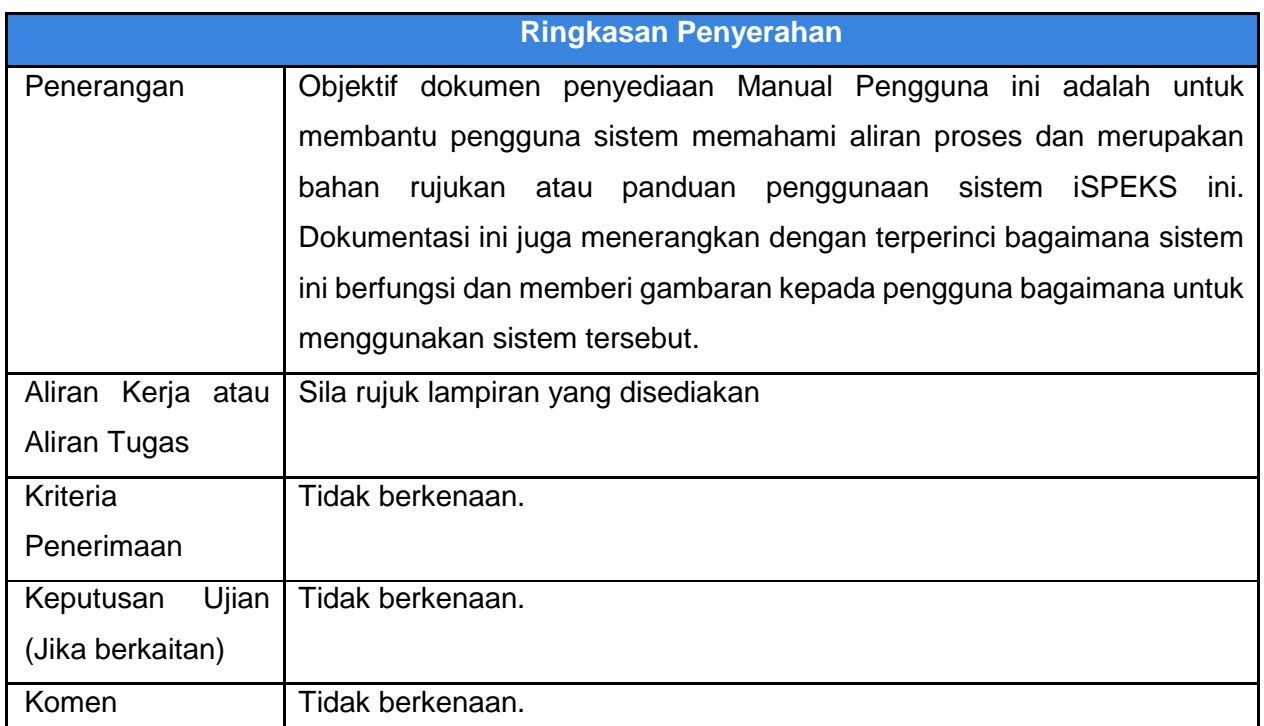

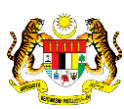

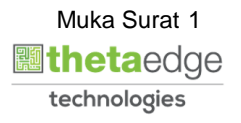

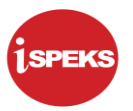

## **Pentadbiran dan Pengurusan Dokumen**

### **Semakan Dokumen**

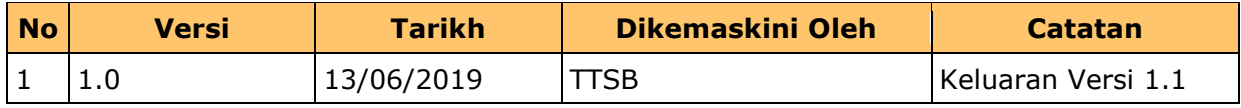

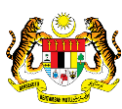

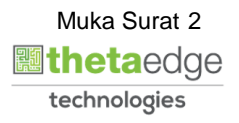

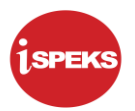

# **ISI KANDUNGAN**

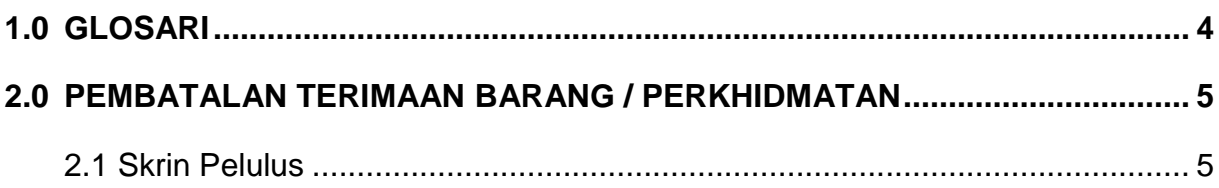

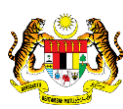

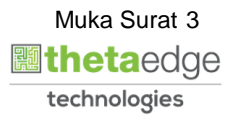

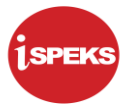

### <span id="page-4-0"></span>**1.0 GLOSARI**

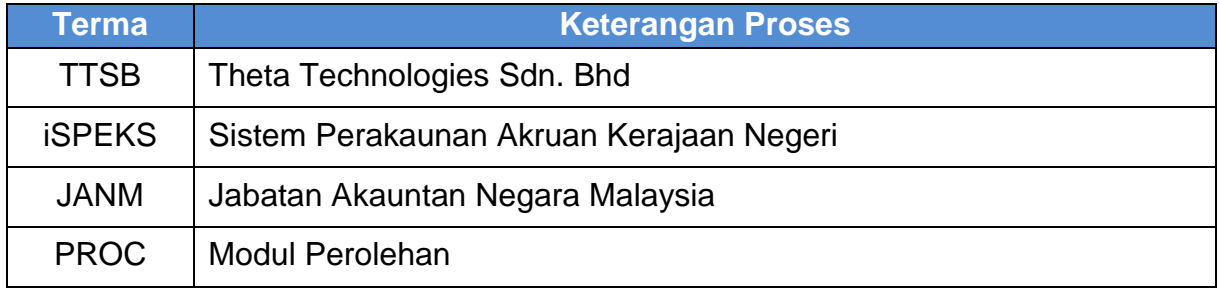

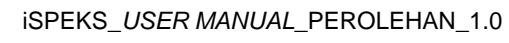

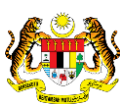

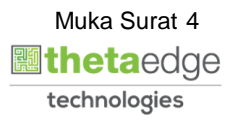

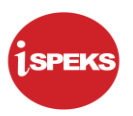

#### <span id="page-5-0"></span>**2.0 PEMBATALAN TERIMAAN BARANG / PERKHIDMATAN**

Skrin ini membenarkan pengguna untuk melakukan proses pembatalan Terimaan Barang/ Perkhidmatan.

#### <span id="page-5-1"></span>**2.1 Skrin Pelulus**

Skrin ini membenarkan pengguna(PTJ) untuk kunci masuk maklumat bagi melakukan proses kelulusan pembatalan Terimaan Barang/ Perkhidmatan.

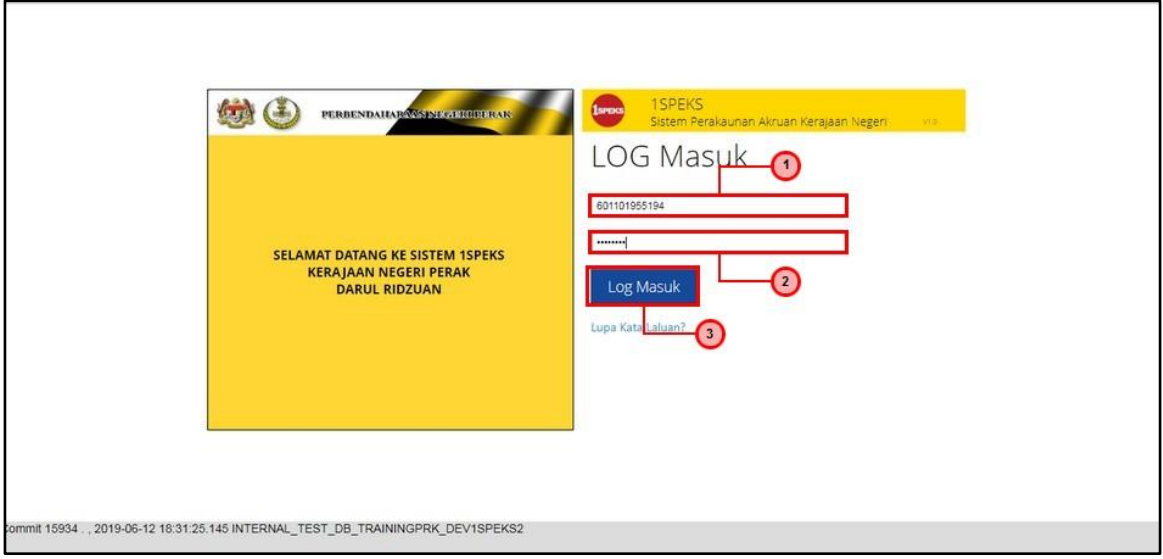

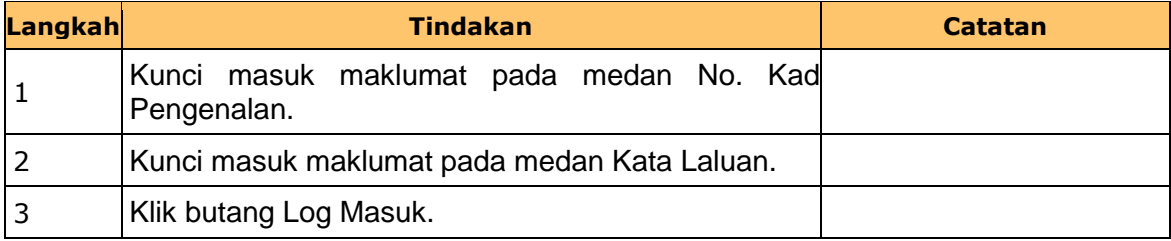

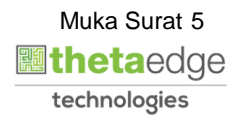

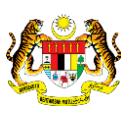

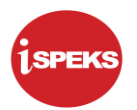

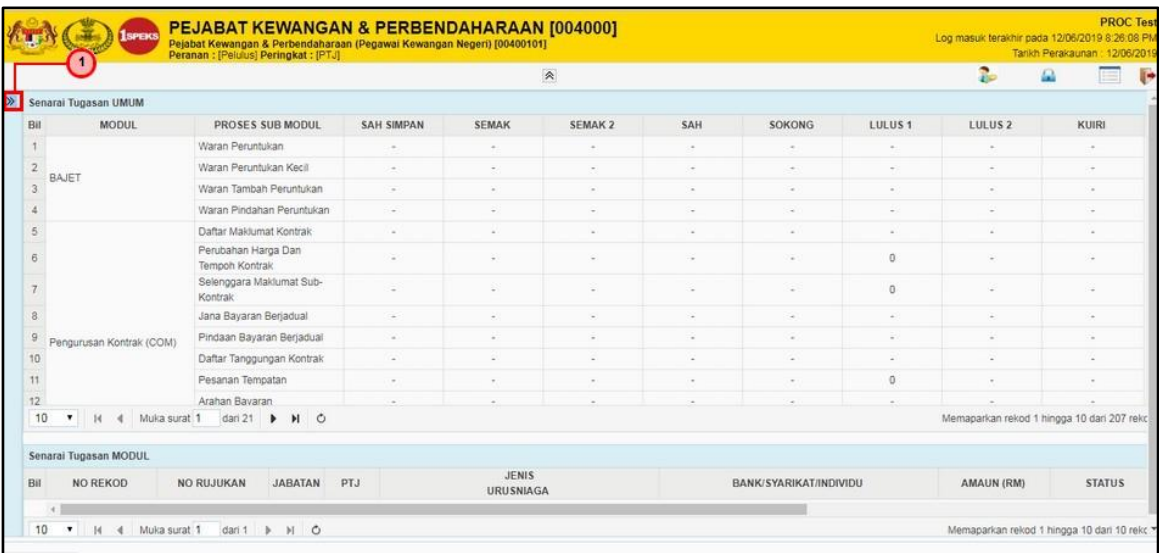

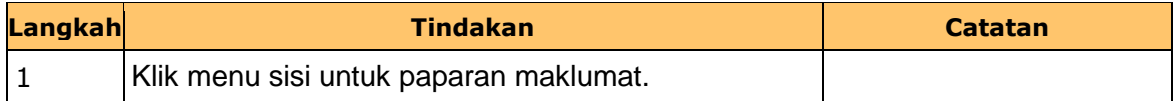

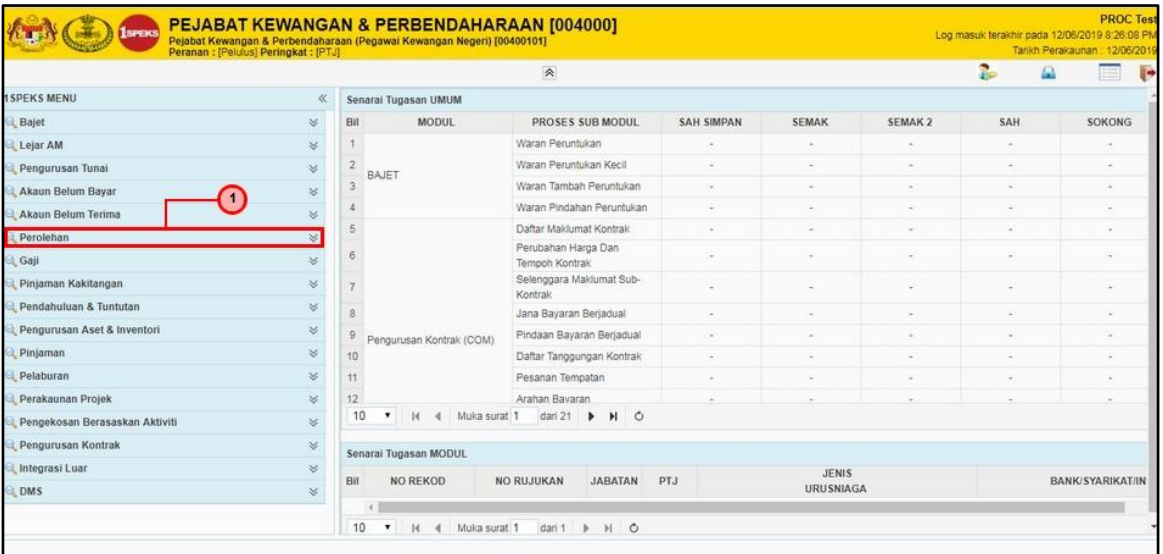

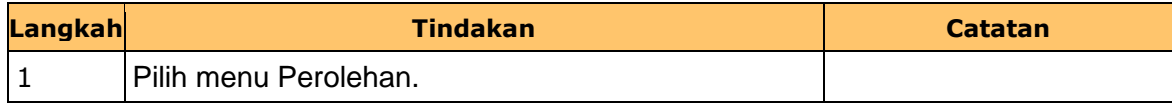

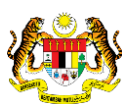

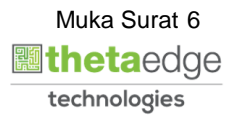

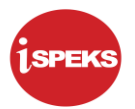

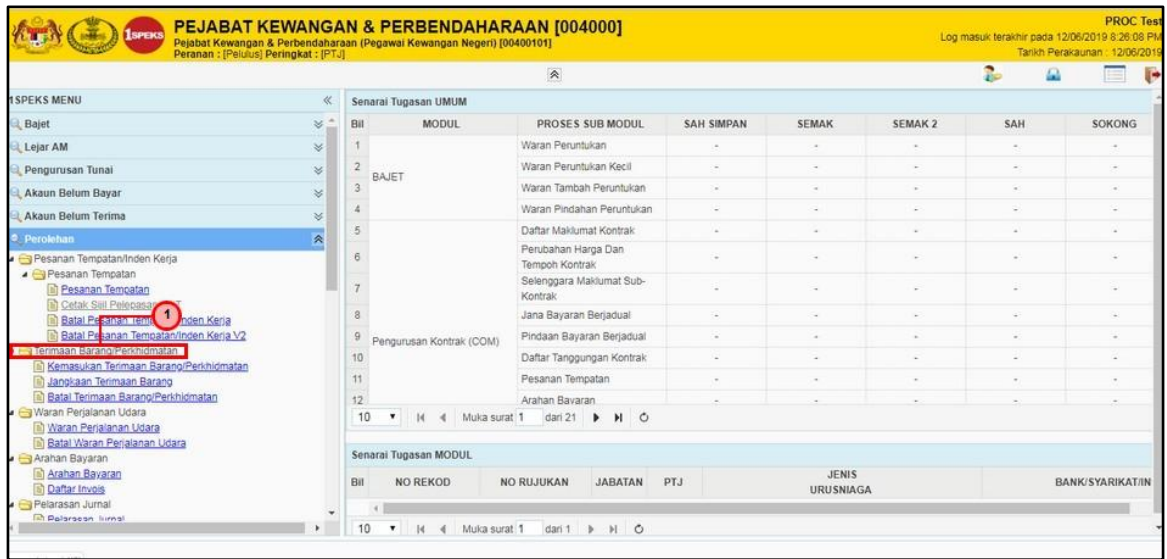

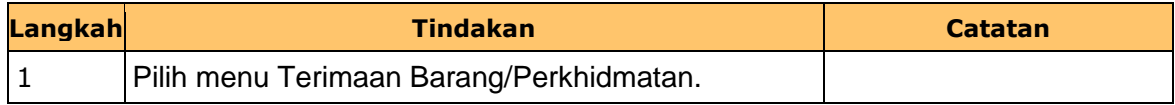

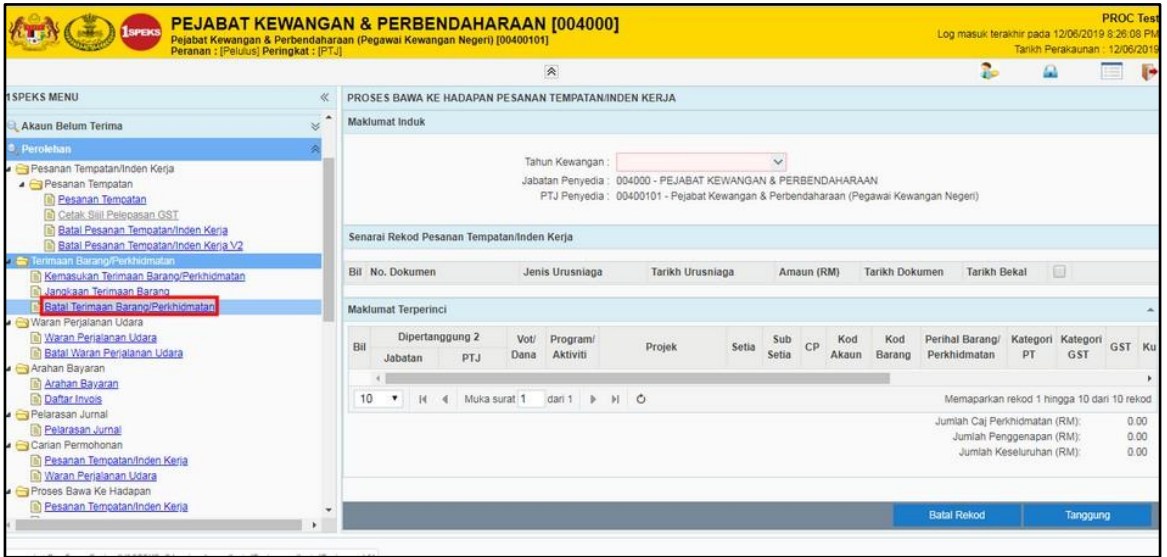

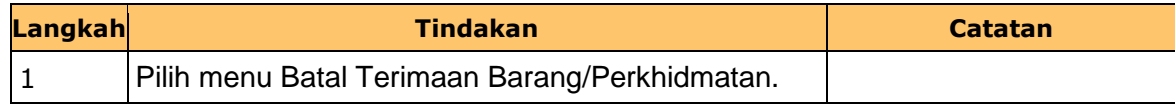

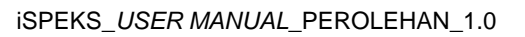

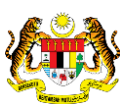

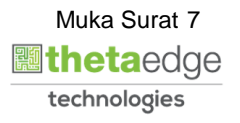

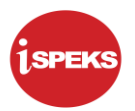

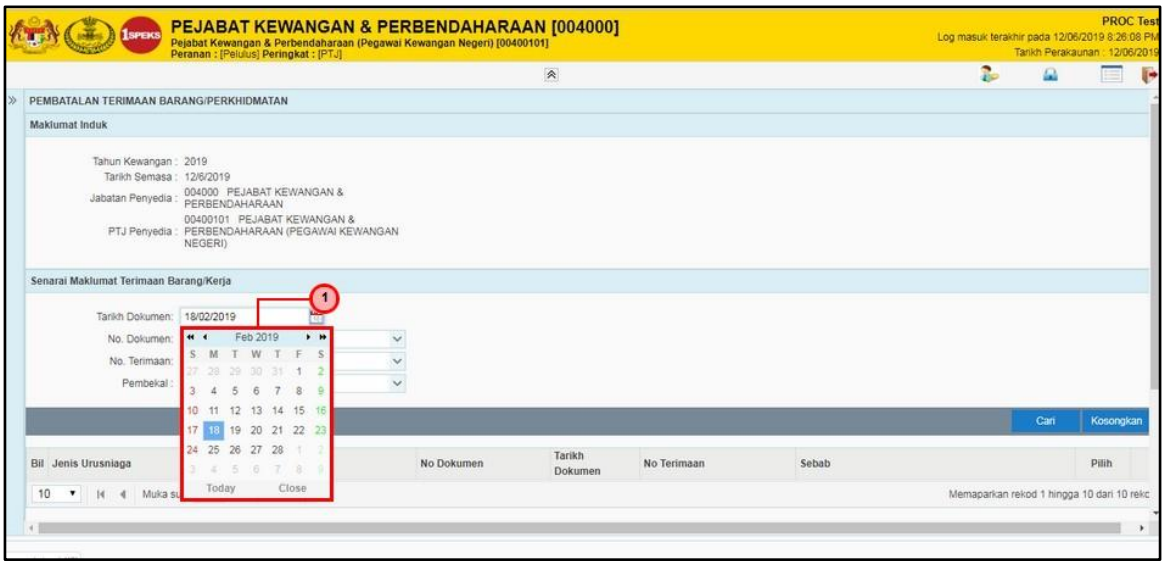

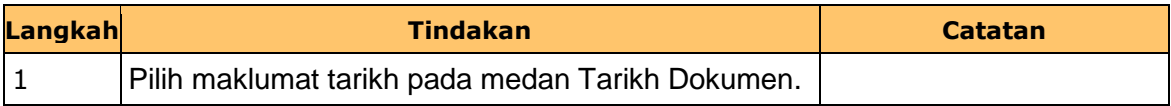

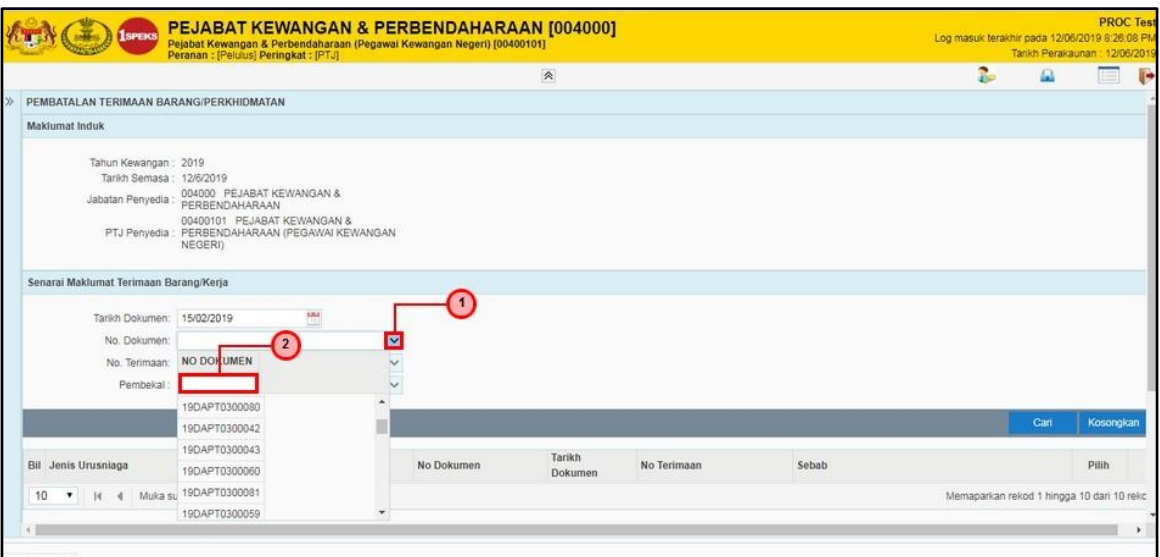

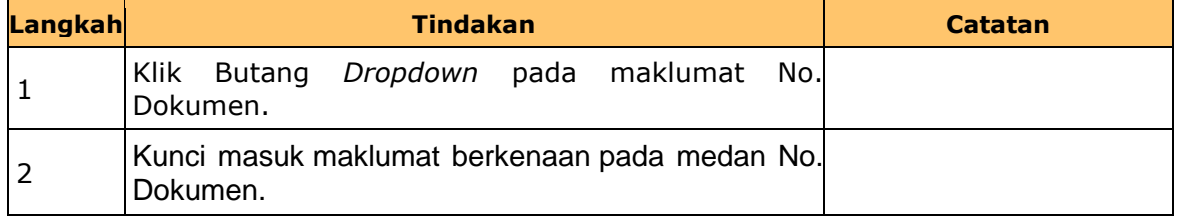

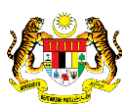

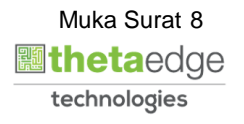

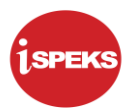

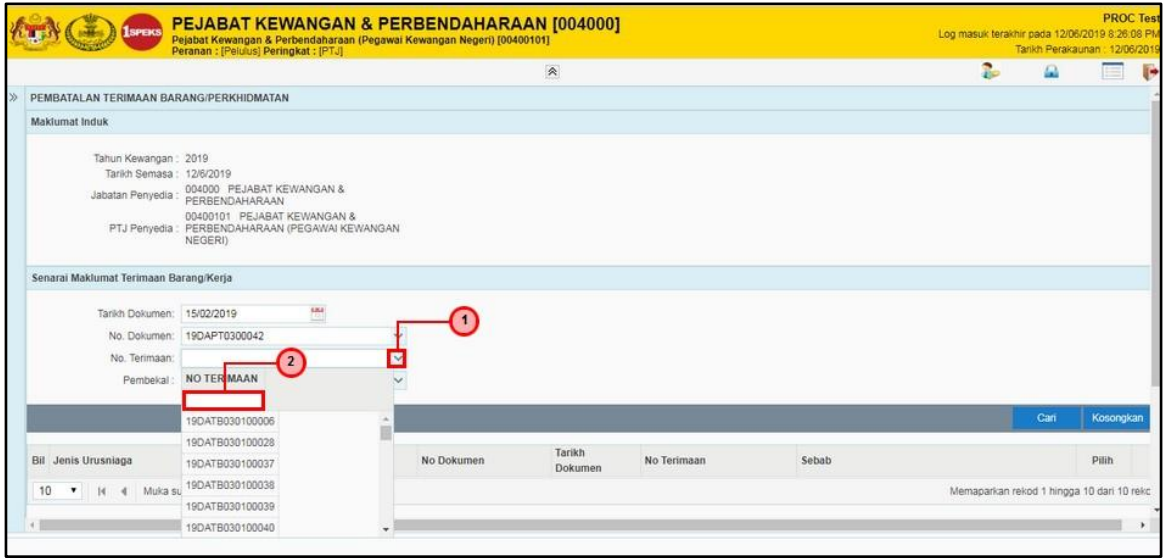

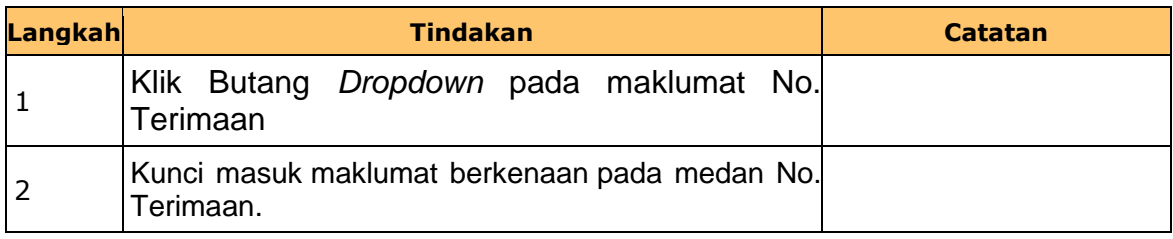

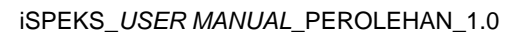

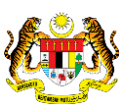

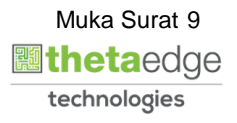

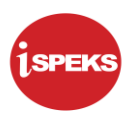

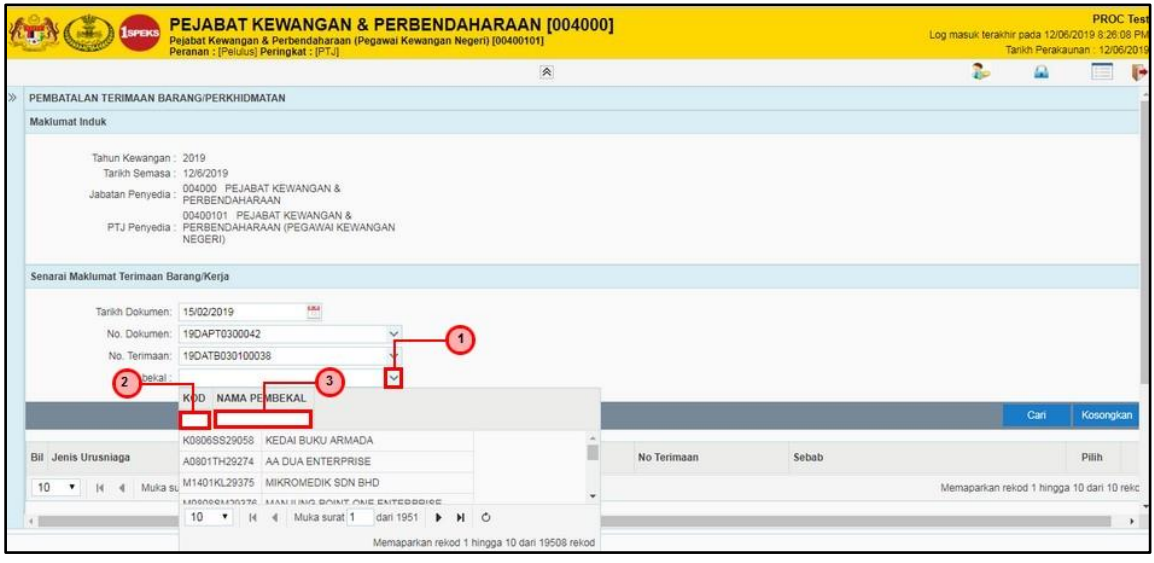

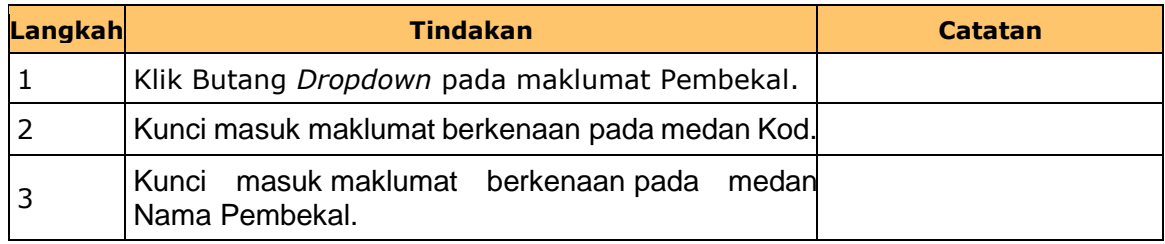

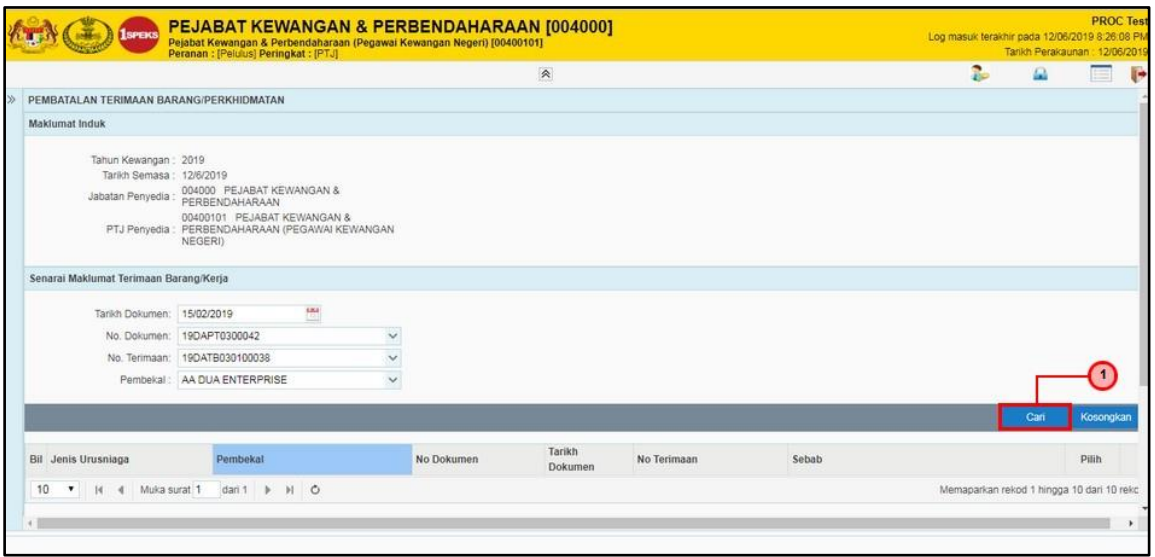

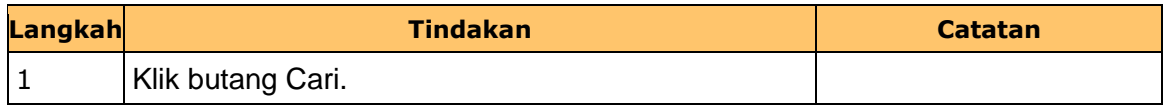

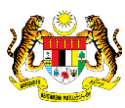

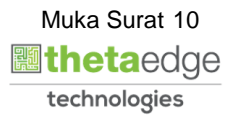

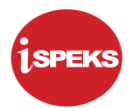

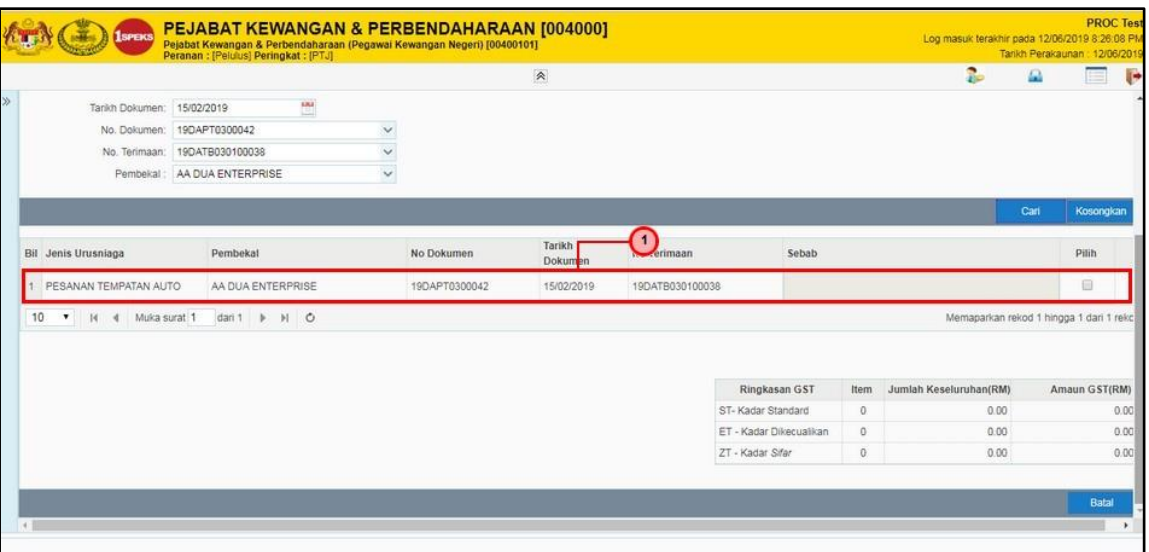

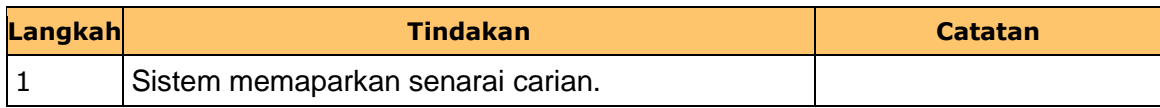

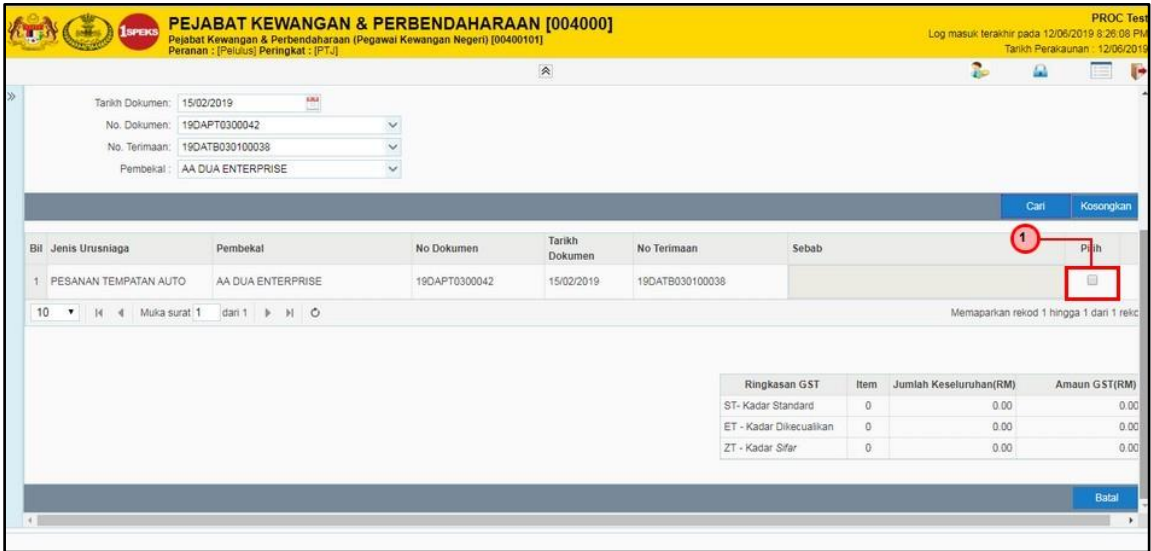

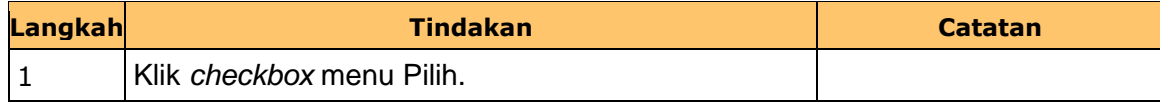

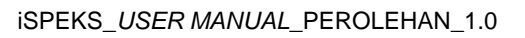

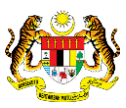

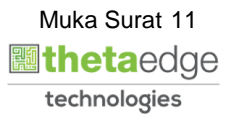

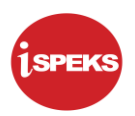

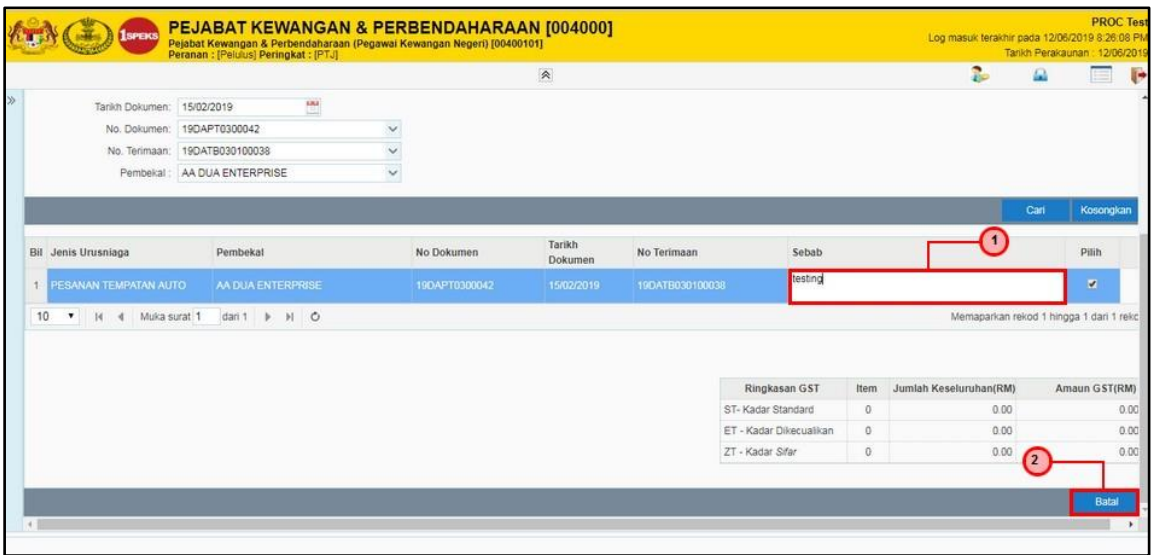

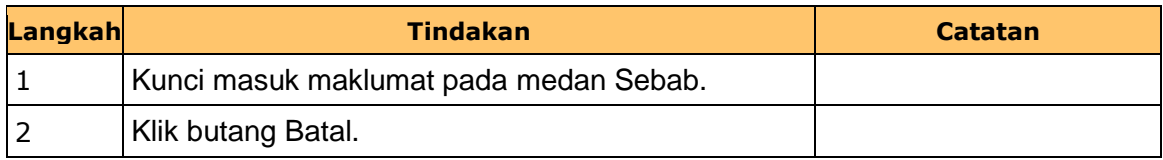

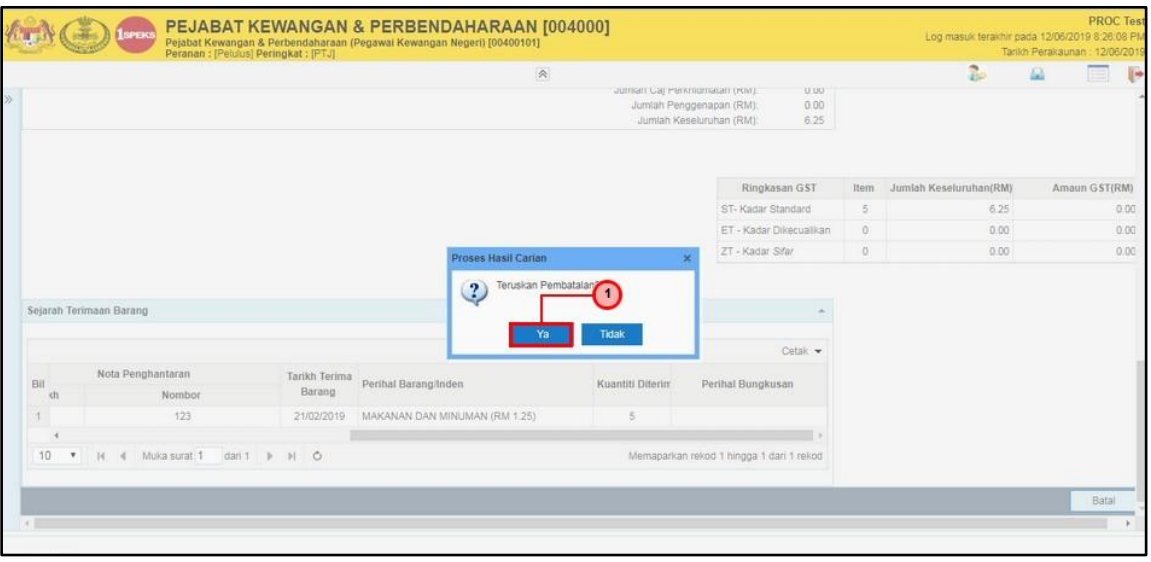

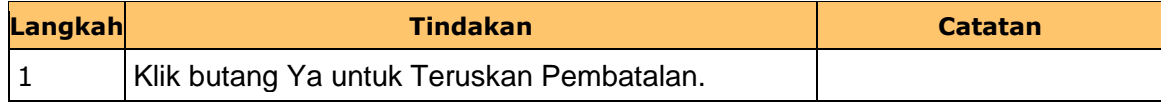

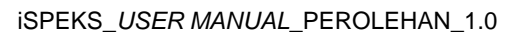

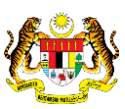

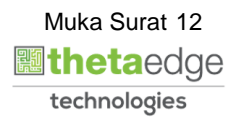

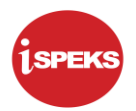

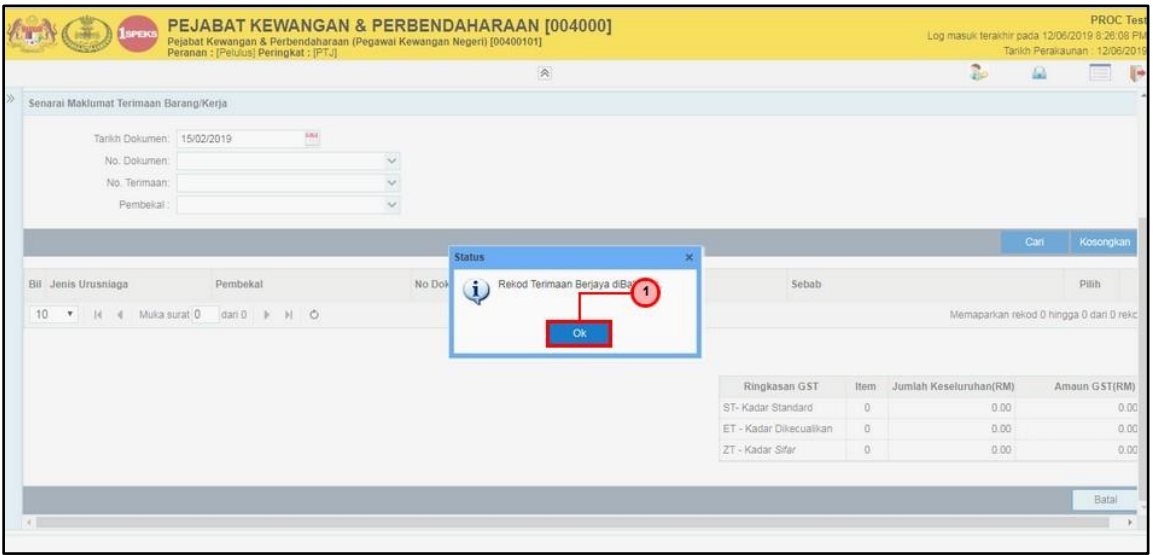

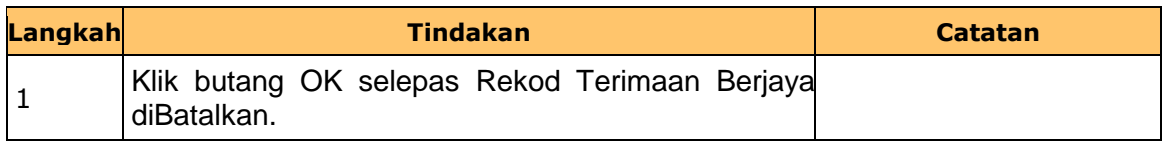

## **16.** Skrin **Pelulus** dipaparkan.

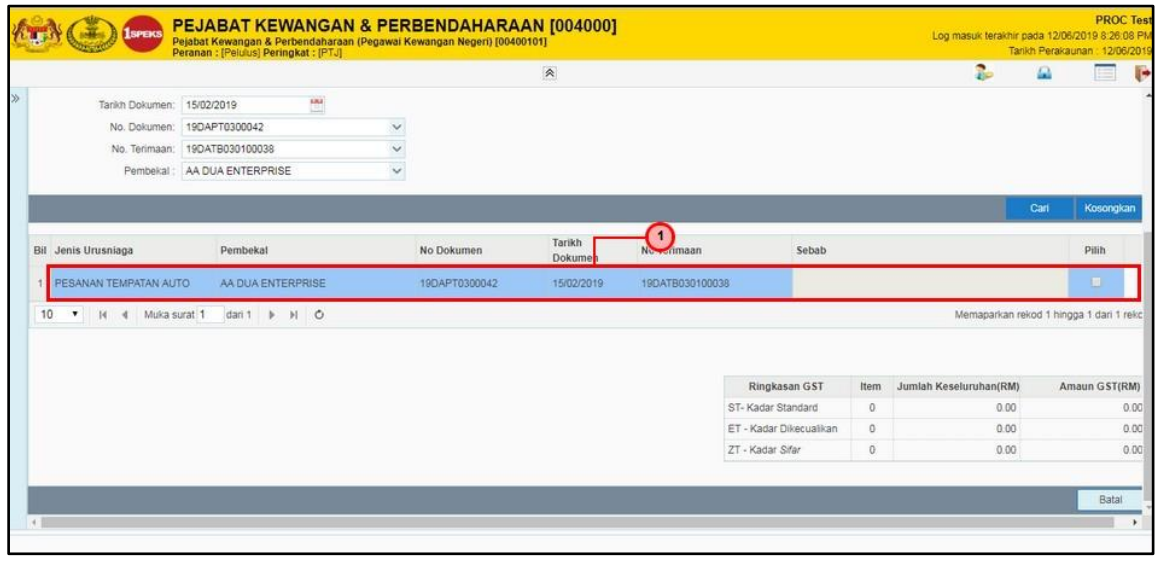

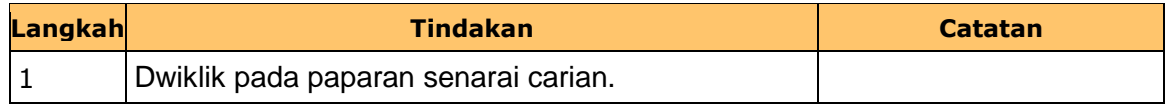

iSPEKS\_*USER MANUAL*\_PEROLEHAN\_1.0

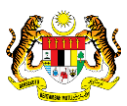

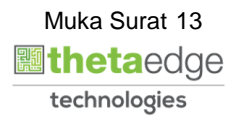

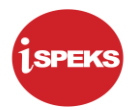

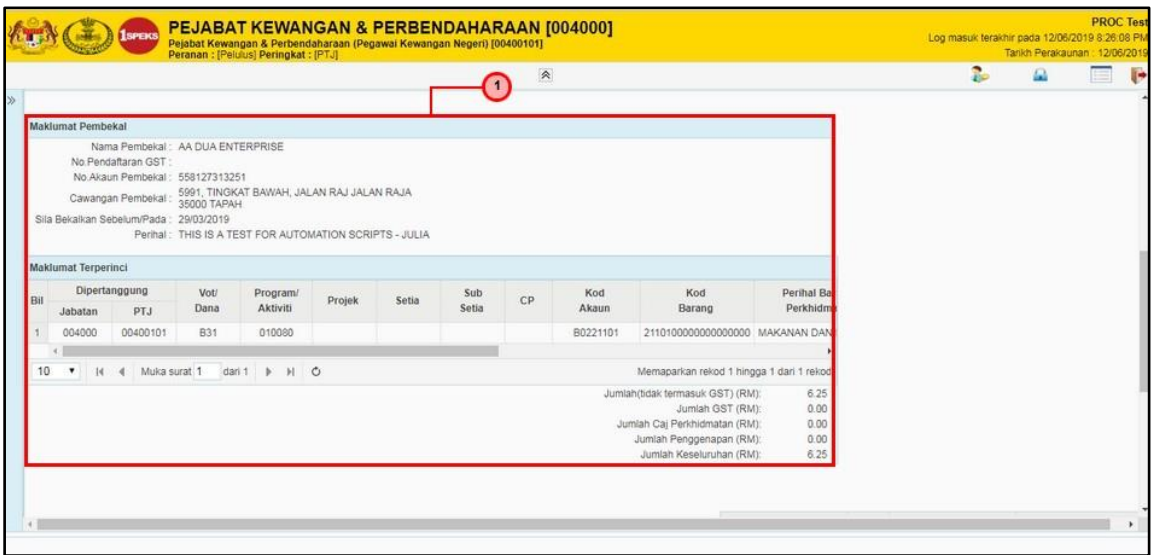

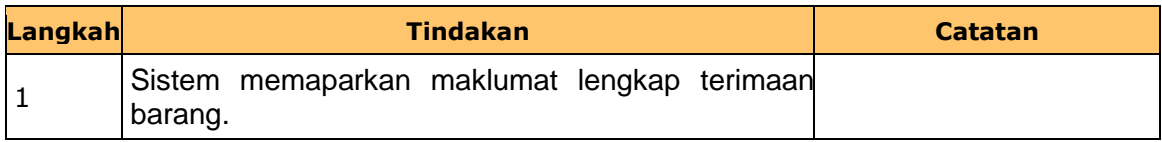

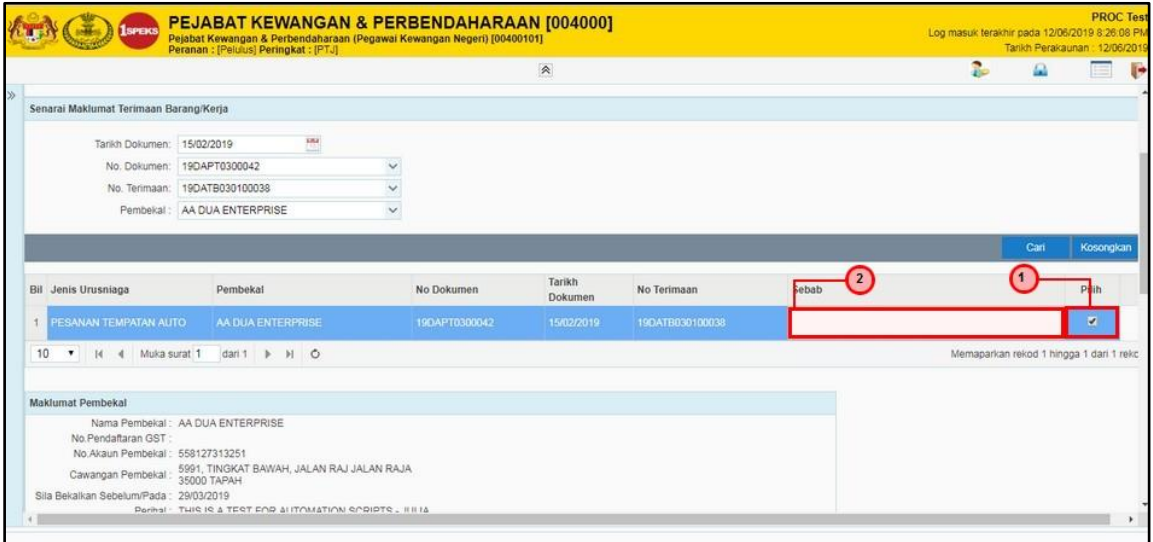

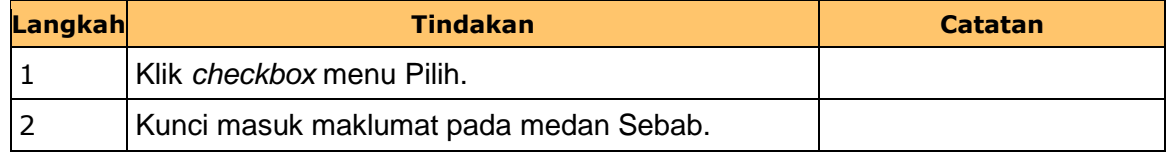

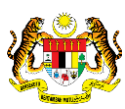

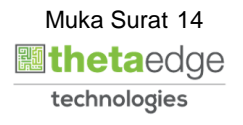

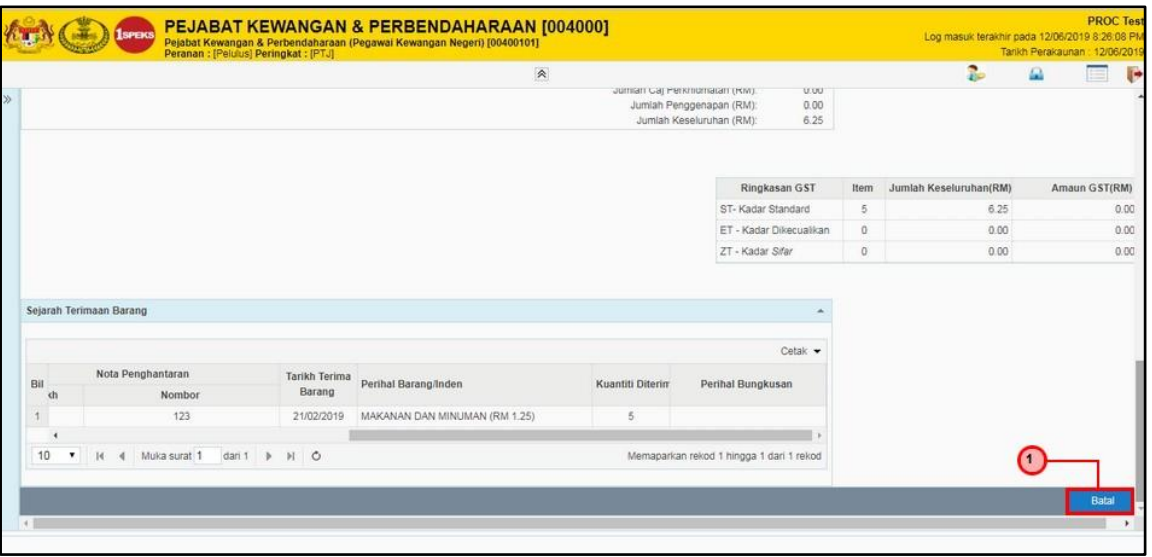

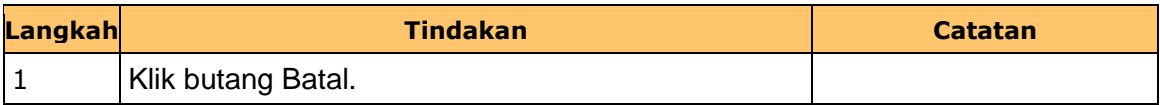

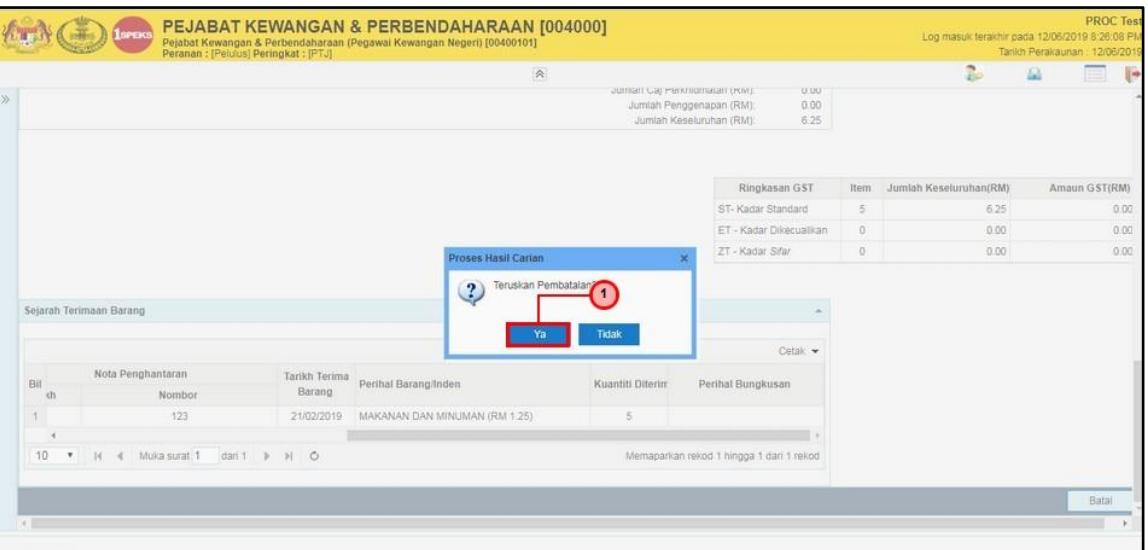

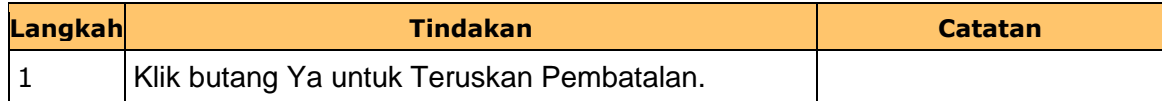

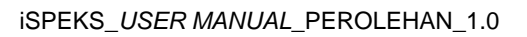

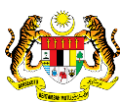

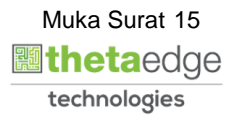

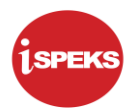

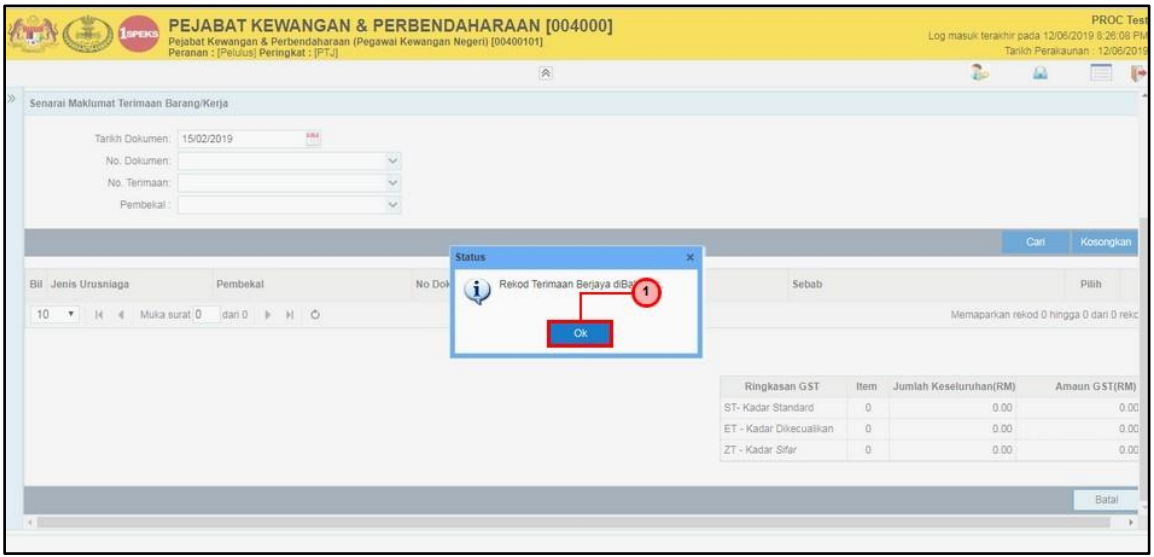

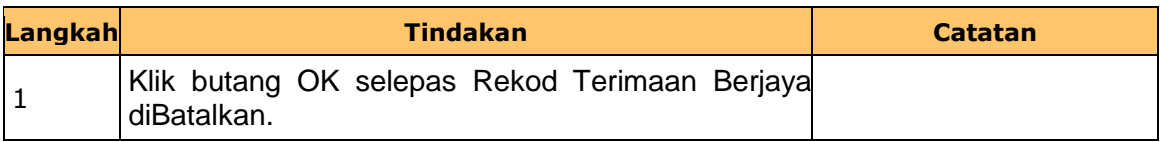

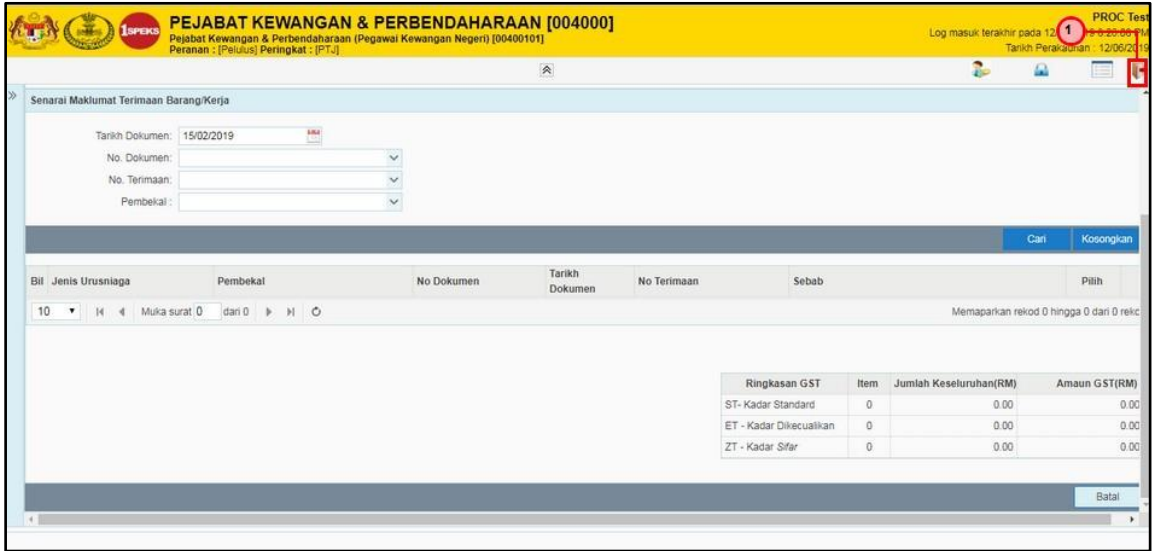

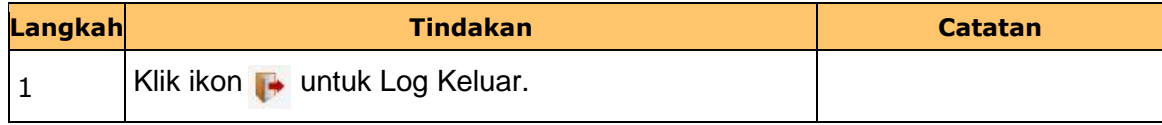

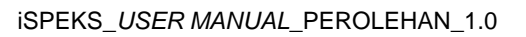

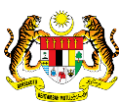

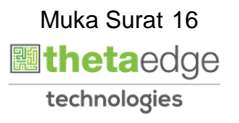